#### Pure LabVIEW Implementation of EPICS Communication Protocol

**Alexander Zhukov**

#### **Spallation Neutron Source, ORNL**

**NIWeek 2012**

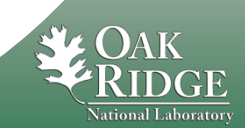

**Managed by UT-Battelle for the Department of Energy**

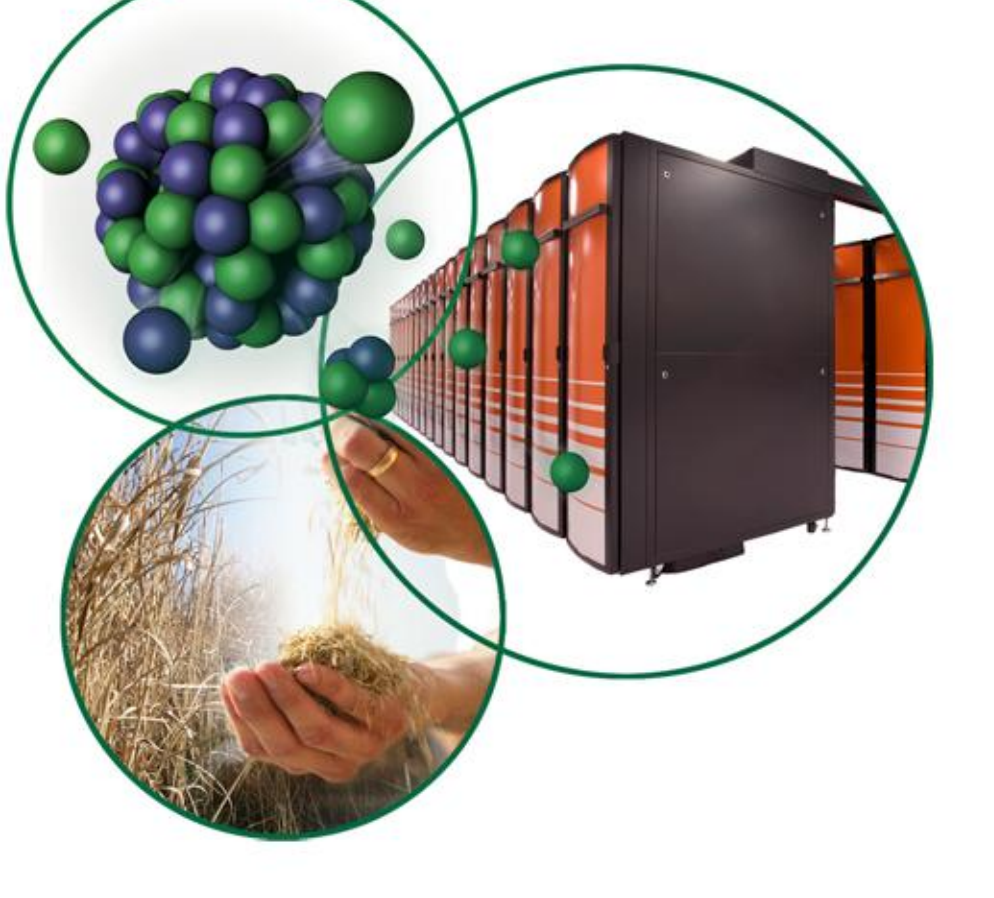

# What is EPICS

- **Experimental Physics and Industrial Control System (EPICS)** is a set of Open Source software tools, libraries and applications developed collaboratively and used worldwide to create distributed soft real-time control systems for scientific instruments such as a particle accelerators, telescopes and other large scientific experiments.
- **Major collaborators**
	- ANL
	- $-$  LANL
	- ORNL (SNS)
	- SLAC (SSRL, LCLS)
	- JLAB (CEBAF)
	- DESY
	- BESSY
	- PSI (SLS)
	- KEK
- **Runs on variety of hardware/OS (Linux, VxWorks, Windows, Mac, RTEMS…)**

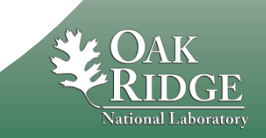

### How EPICS works

- **A network based fully distributed client/server model**
- **Client and server use Channel Access (CA) protocol to communicate**
- **Everything spins around process variables (PV) – an entity similar to LabVIEW network shared variable**
	- A server (Input Output Controller IOC) publishes data by updating PVs
	- PV corresponds to some value (measurement, setting, status etc)
	- Every PV has unique name
	- Client has ways to read PVs and update them over network
	- Client can subscribe to particular PV and monitor its value or state without polling it
- **Standard EPICS server also has records processing mechanism**
	- Control logic is programmed in records definition file
	- Allows perform routine tasks without explicitly programming in C
	- In addition to value every record has also status (OK, ALARMED, etc) and timestamp.

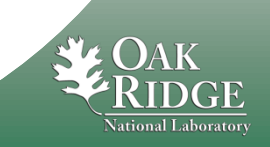

## Development process in EPICS

- **Create a driver talking to hardware (device support) - C code**
- **Put high level code in EPICS records programming**
- **Different tools exist to simplify record programming including graphical ones where developer connects blocks with lines (looks familiar!)**

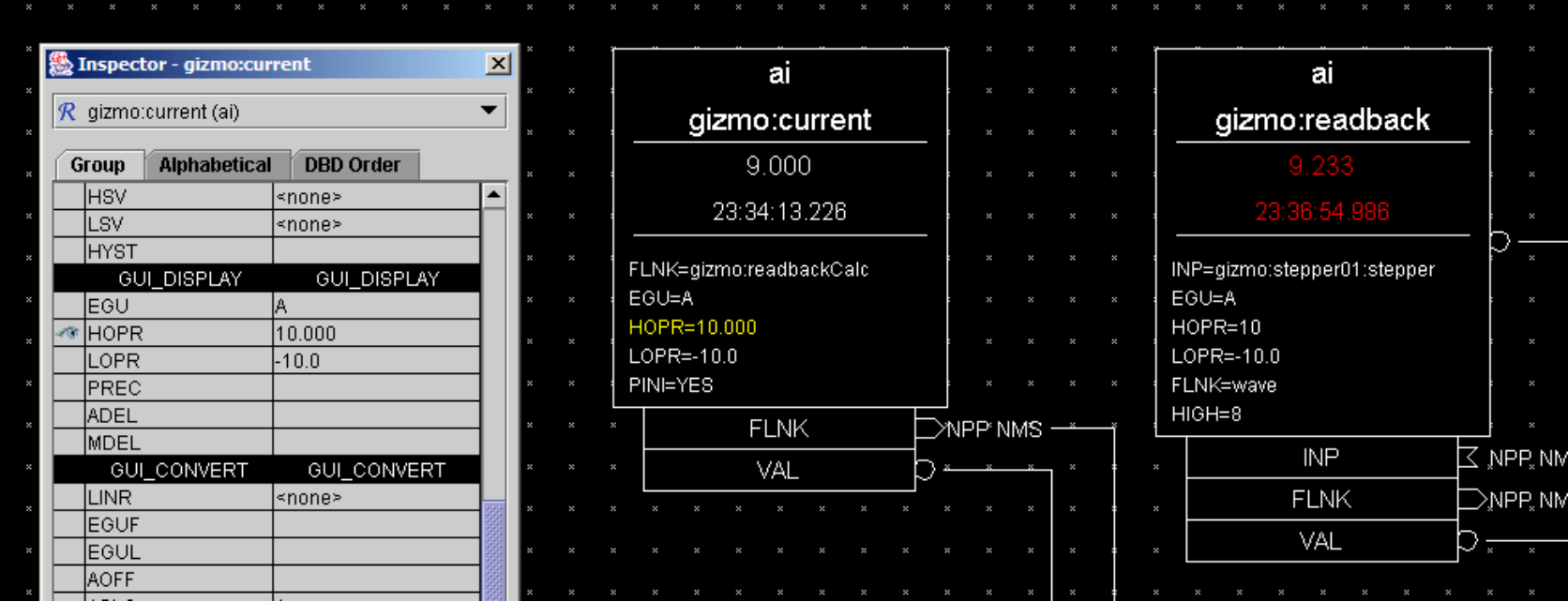

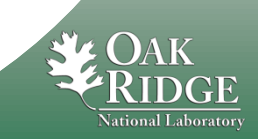

## How to interface LabVIEW and EPICS

- **We want to use LabVIEW for both low level and high level tasks, but still have connectivity with EPICS clients**
- **Several options exist**
	- Windows shared memory (SNS)
	- National Instruments cRIO implementation of shared memory: full IOC runs on VxWorks (LANL)
	- National Instruments CA server shared variable engine extension
	- Simple Channel Access (SCA) OS specific (LBNL)
	- CaLab Windows DLL (BESSY)
	- LabVIEW Native Channel Access for EPICS LANCE (Observatory Sciences
	- **Pure LabVIEW CA (SNS)**

**Pure LabVIEW solution uses standard Network Connectivity VIs that are available on all platforms where LabVIEW is supported. The same code written in LabVIEW communicates with EPICS clients. No C code involved at all!**

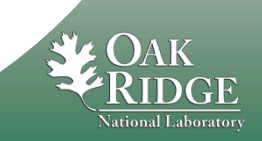

## CA protocol

- **Client wants to find out a value of a particular PV**
- **Client sends out UDP broadcast with PV name**
- **The server that has such PV replies**
- **Client checks if it already has TCP connection with this server**
- **If there is no such connection the client creates it**
- **If connection exists the client reuses existing connection**
- **After connection is established client exchanges messages with server over that connection.**

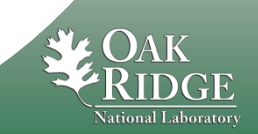

# LabVIEW implementation

- **Uses UDP/TCP VIs**
- **Object Oriented design**
	- References to objects implemented using queues (compatible with 8.5 version)
	- Every PV type corresponds to a LabVIEW class (with common functionality pushed to base class)
	- Main Server class can be extended adding functionality without digging into internals
	- Logging exists as a separate service allowing different storage engines (text files, HTTP posts)
- **No dynamic thread allocation, instead everything is served by specified number of Worker Threads that check out established connections from connection pool and perform message processing if needed**
- **Naive implementation of standard Map (key-value pair )container in LabVIEW**
	- **All operations take O(N) in worst case**
	- **Heavy use of variant data type with casting**

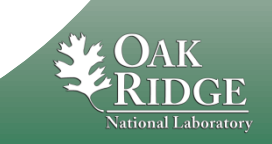

## Code internals: Task class

#### **Task class implements basic functionality of a task**

- Reading config file and initializing settings
- Has a stub for Run method
- Handles closing the task correctly
- Shows/hides front panel (for debug purposes)
- Task can receive events from other tasks (using Queue VIs)
- **There are several task types all inheriting from Task (all are state machines)**
	- UDP task (listens to UDP requests from clients and if PV exists replies)
	- TCP listener task (listens to TCP connections and if established puts the associated object into a pool)
	- TCP task, many instances can be active (takes connection from the pool, checks if it needs processing and returns it back to the pool)
	- Logger Task (logs different events to a file or web server)

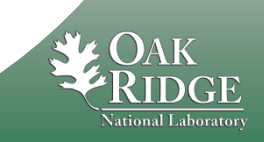

## Code internals: Launching all tasks

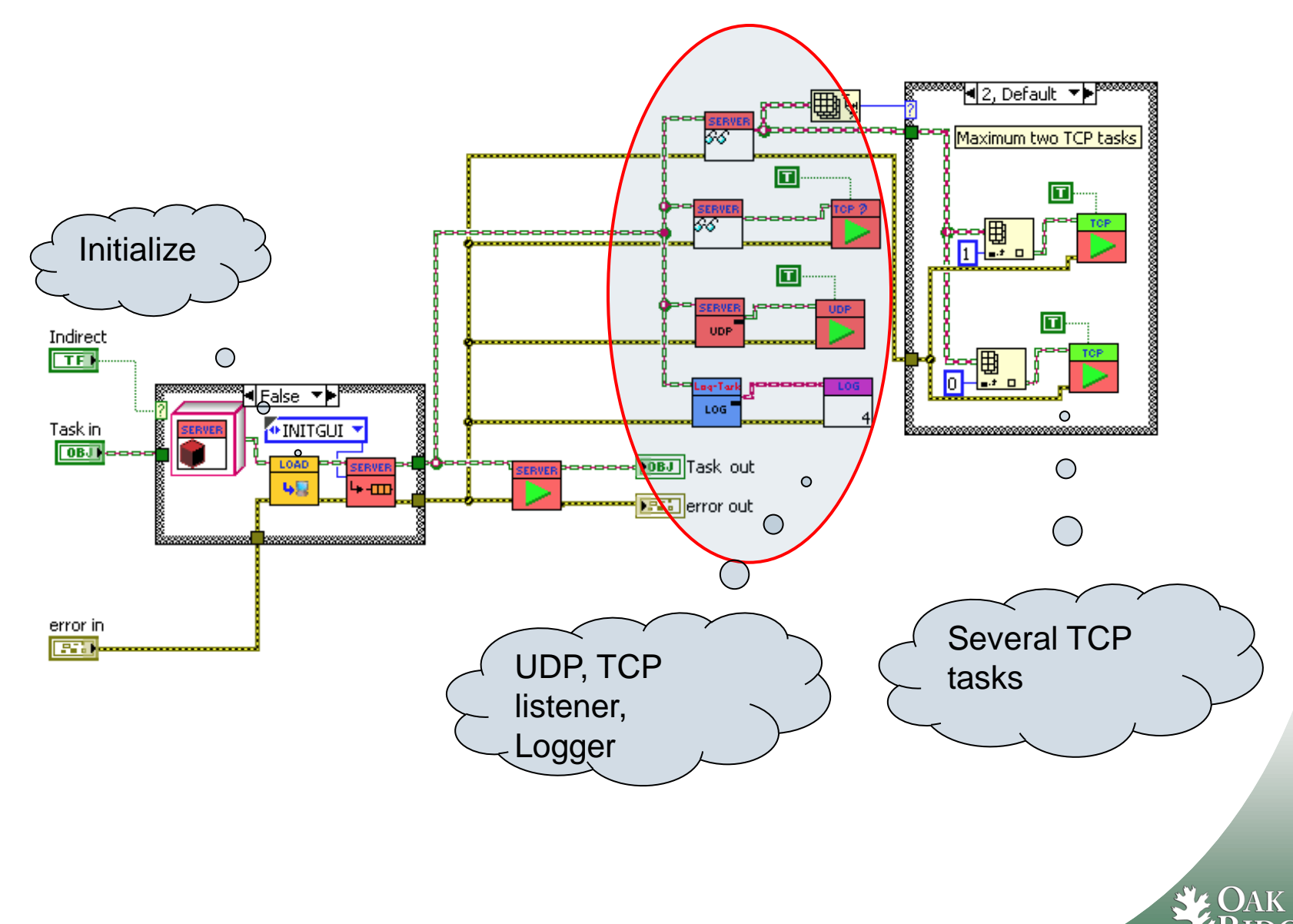

**National Laboratory** 

9 Managed by UT-Battelle for the Department of Energy

### Code internals: UDP Task

**UDP Task listens to UDP port**

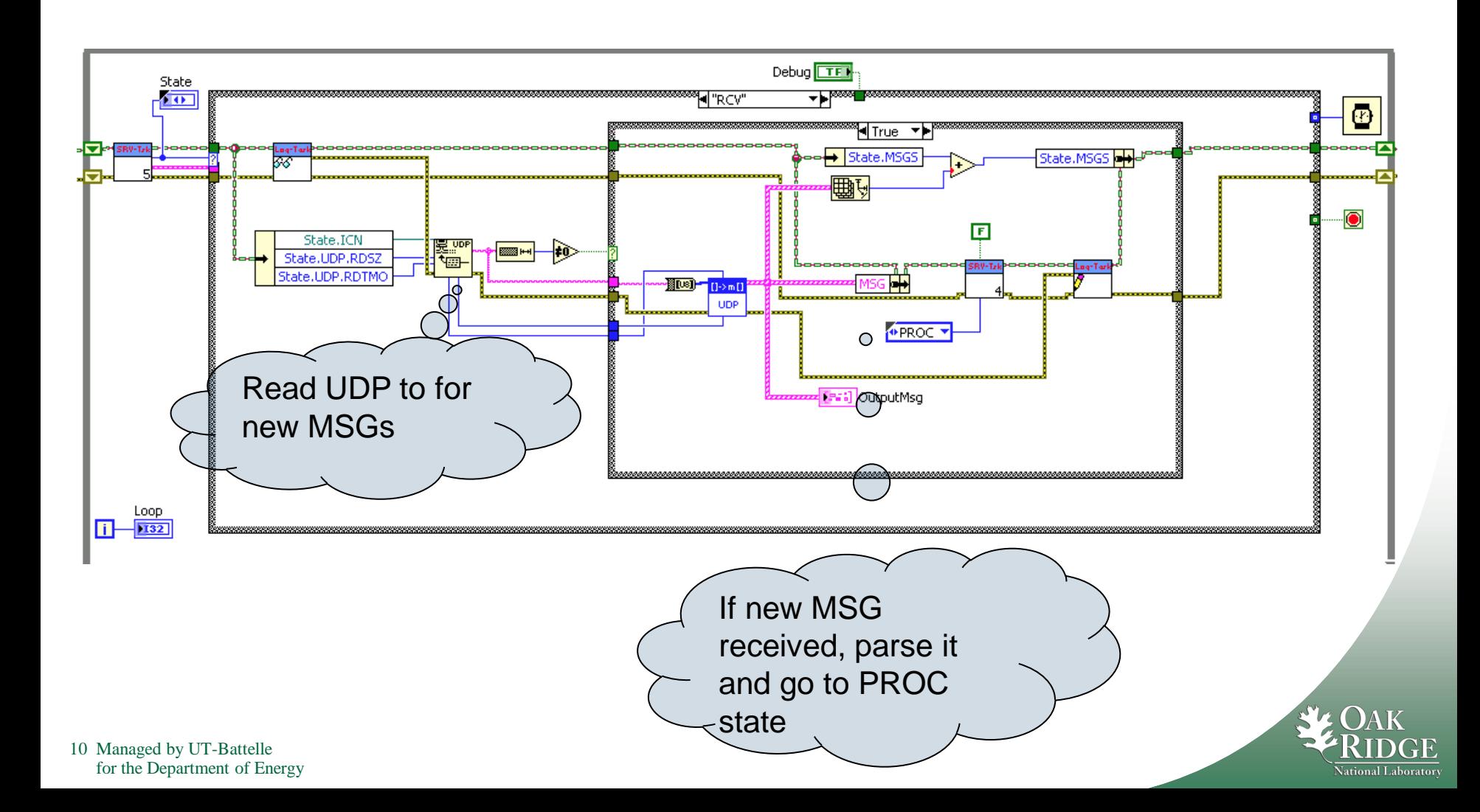

# Code internals: TCP Listener Task

**TCP listener task waits for TCP connection**

Log event of connection creation

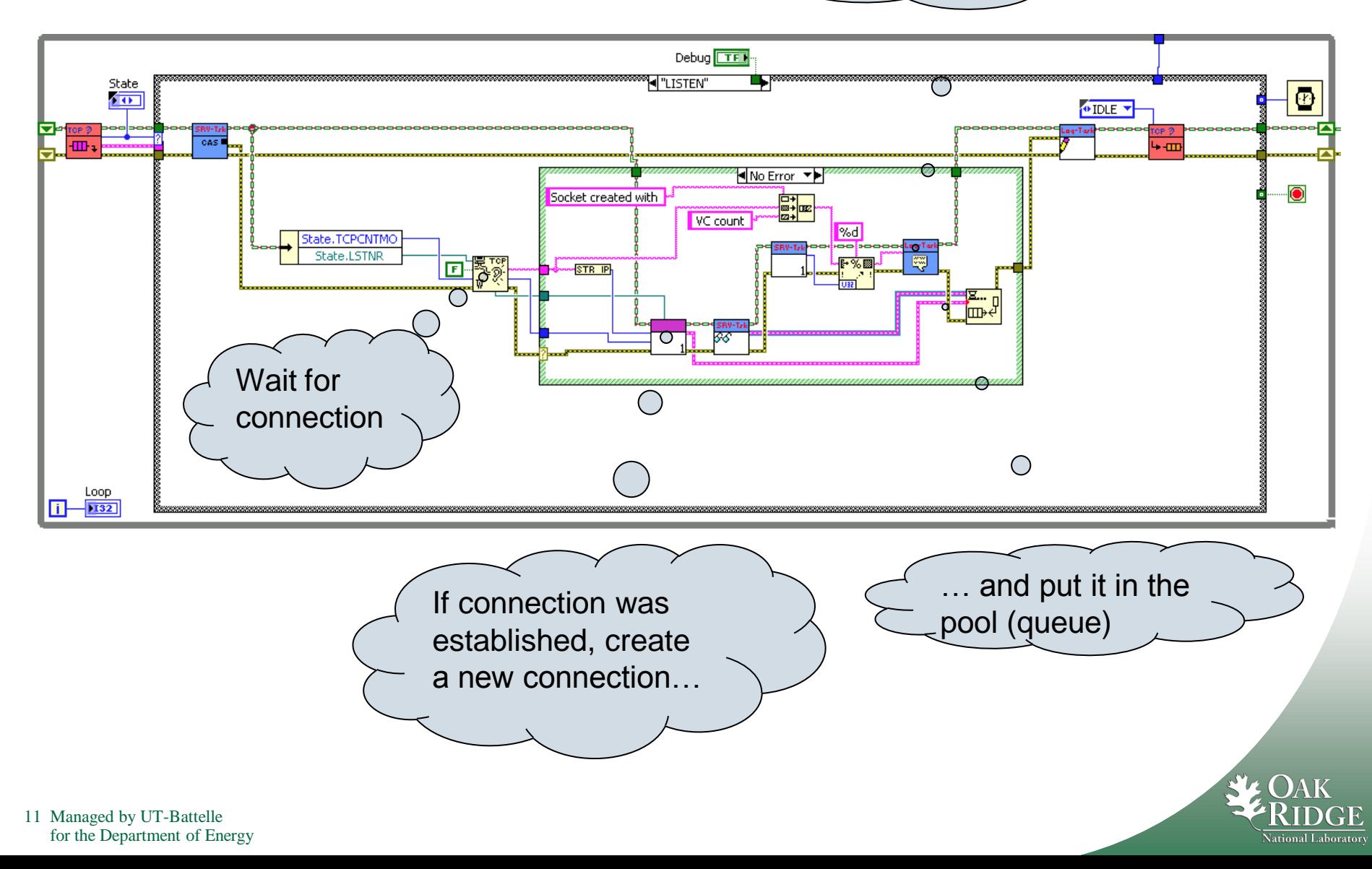

## Code internals: TCP Task State Diagram

**TCP Task processes connections. Several Tasks work with the same connection pool.**

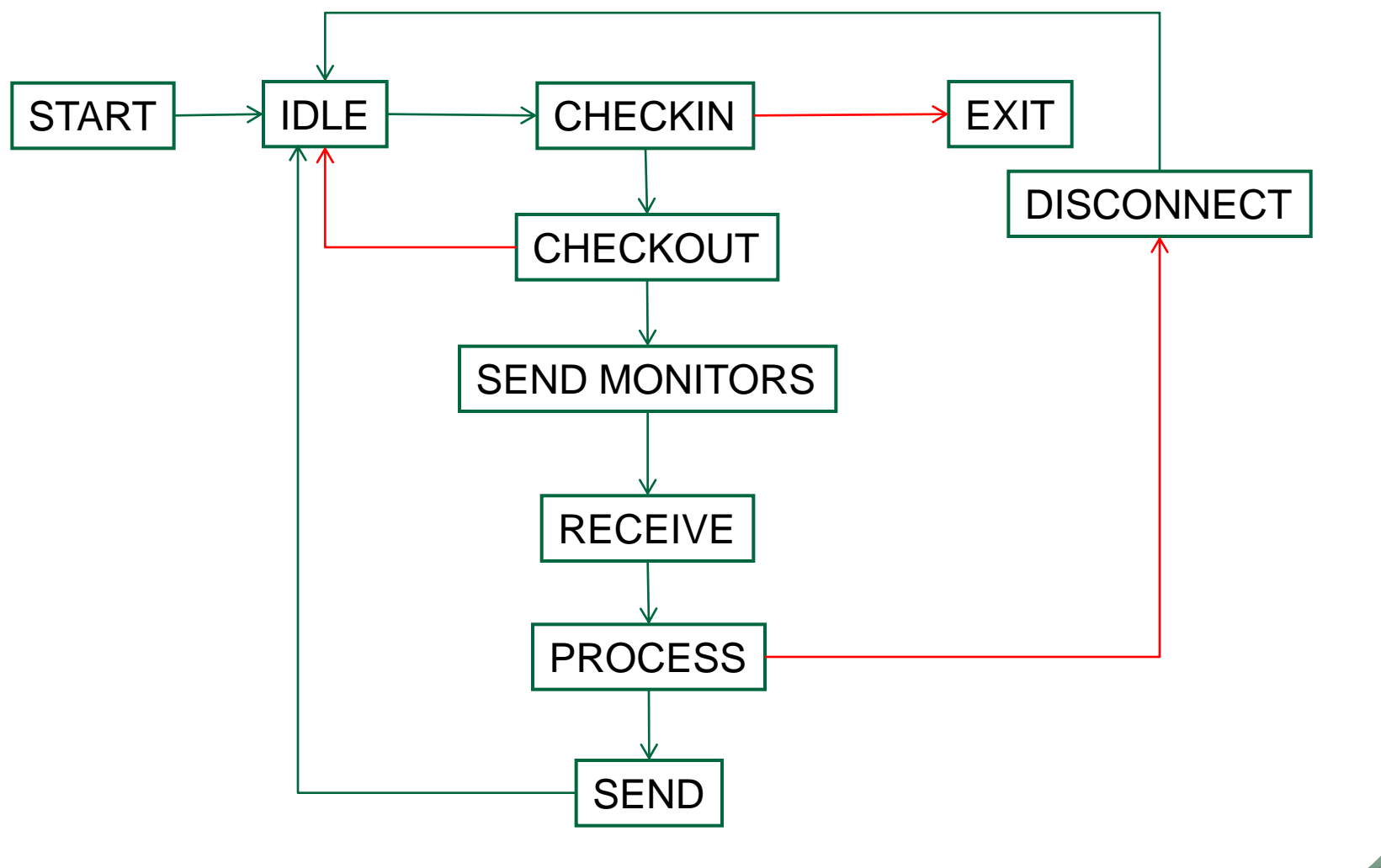

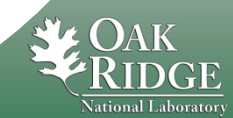

# Code internals: TCP Task 1

#### **TCP Task processes connections**

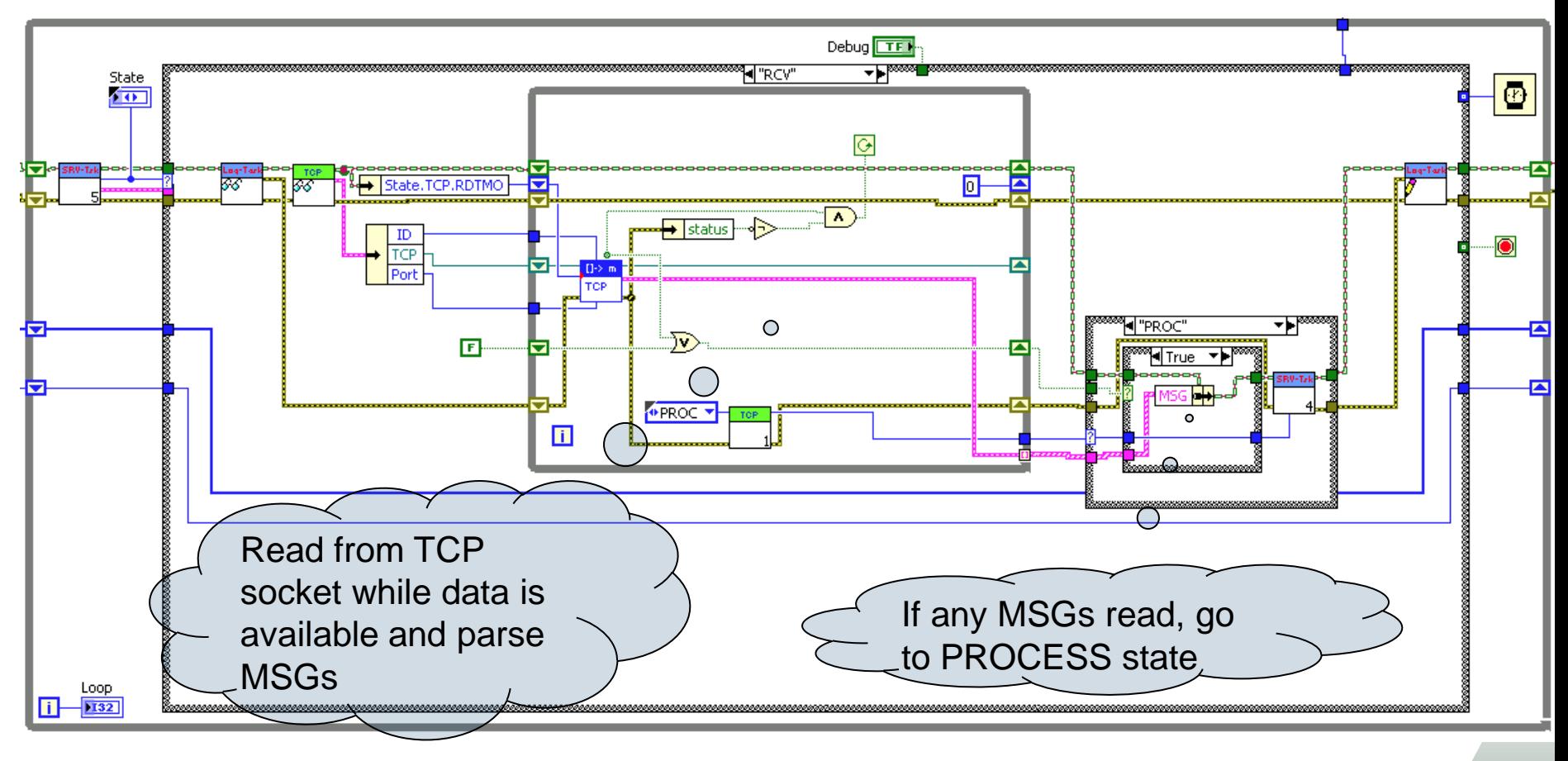

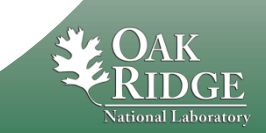

#### Demo server and GUI client

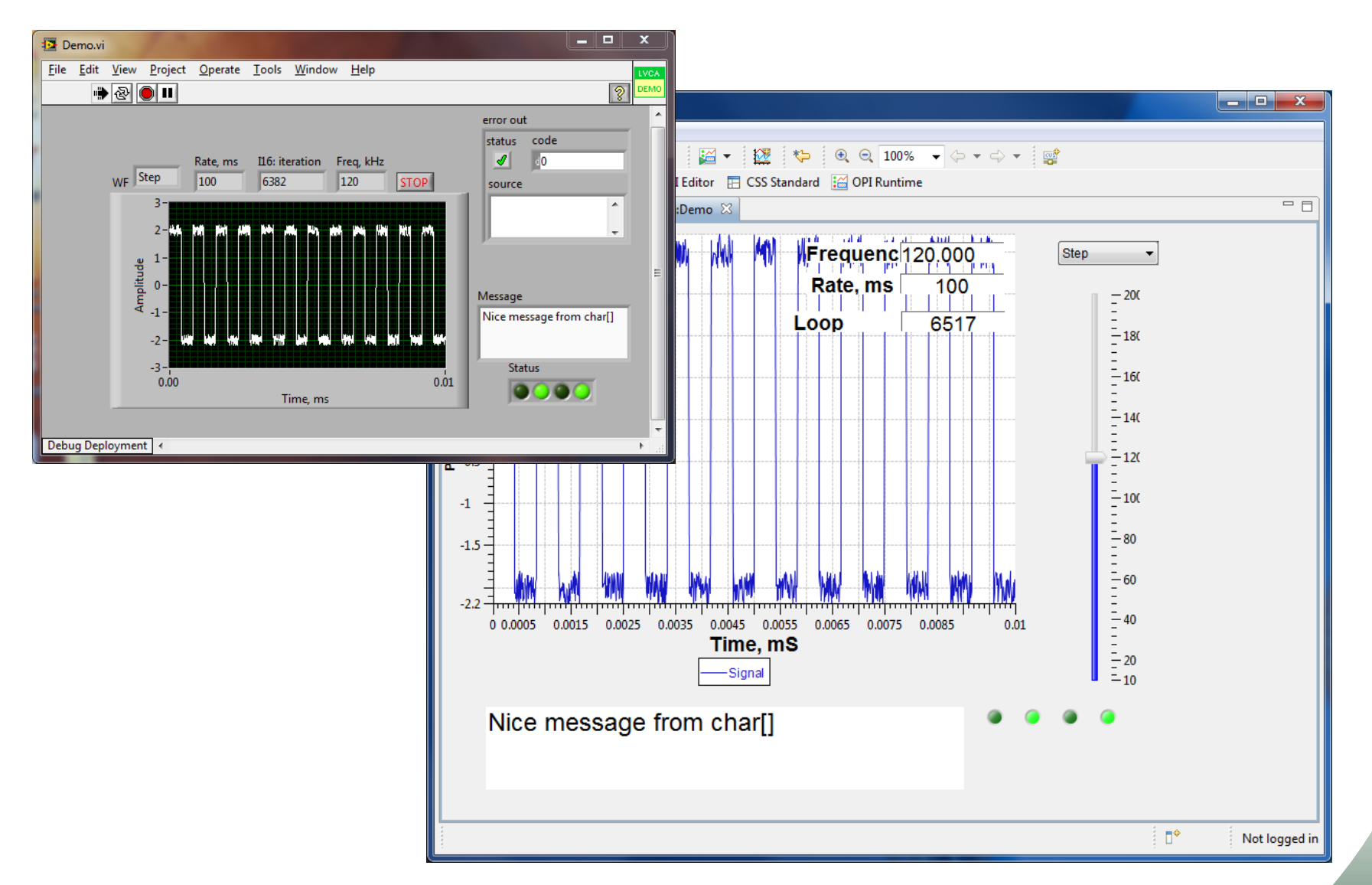

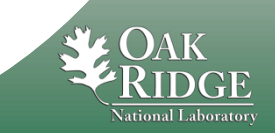

14 Managed by UT-Battelle for the Department of Energy

# Demo program structure

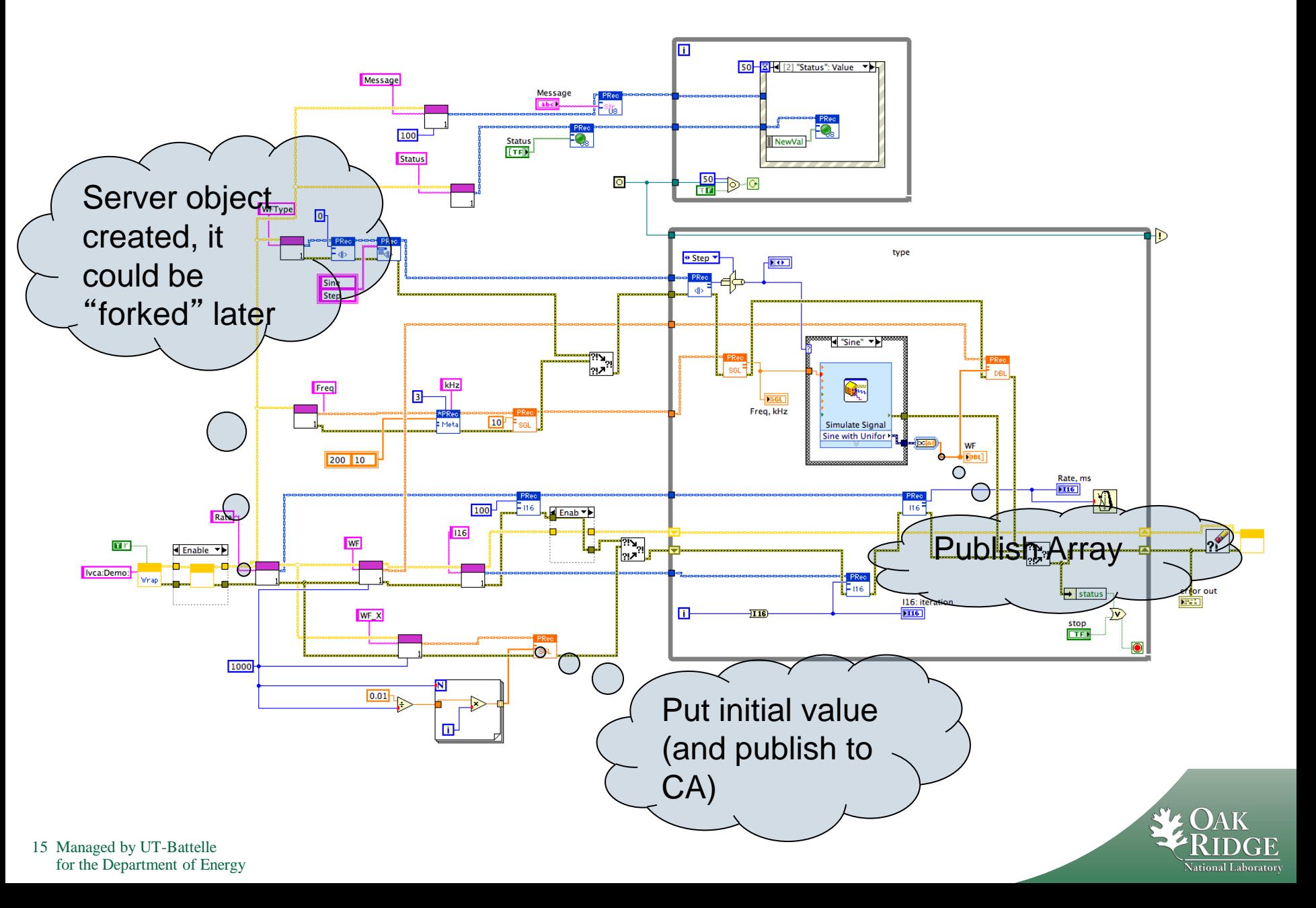

#### Code internals: problems and challenges

#### **Multi-threaded environment**

- Debugging is hard
- Profiling is hard and sometime inconsistent
- Queue operations are somewhat different (in terms of performance) on Windows and RT

#### **LabVIEW limitations**

- OOP doesn't have multiple inheritance (Java style interfaces)
- No way to have custom C++ style template
- No standard containers (Vectors, Maps)

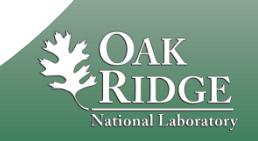

#### Beam Diagnostics LabVIEW based instruments

#### **Beam Instruments running on Windows at SNS**

- Beam Position Monitors
- Beam Current Monitors
- Wire scanners
- Laser profile monitors
- Video monitors
- Faraday Cups
- Emittance scanners

#### **Instruments running on cRIO platform**

- Beam loss monitors
- Beam current monitor
- Collimator protection

#### **Typical data acquisition rate**

- 1Hz for Windows based devices
- 60Hz for cRIO
- **Publication rate almost always 1 Hz**

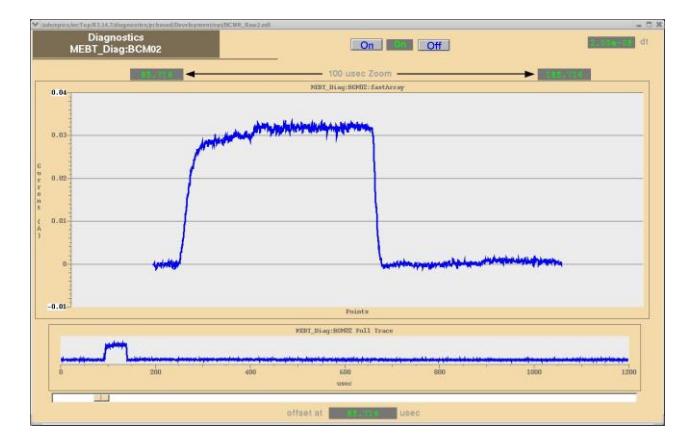

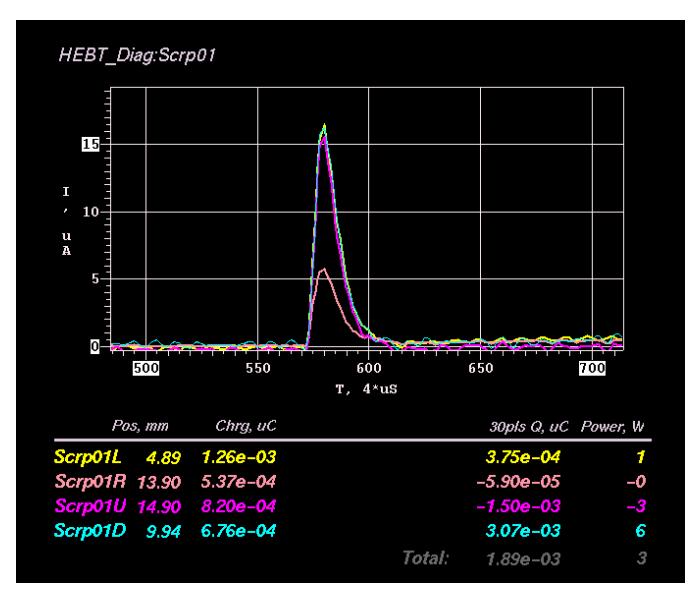

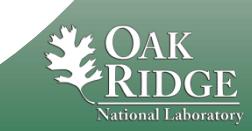

## Real life example of data acquisition

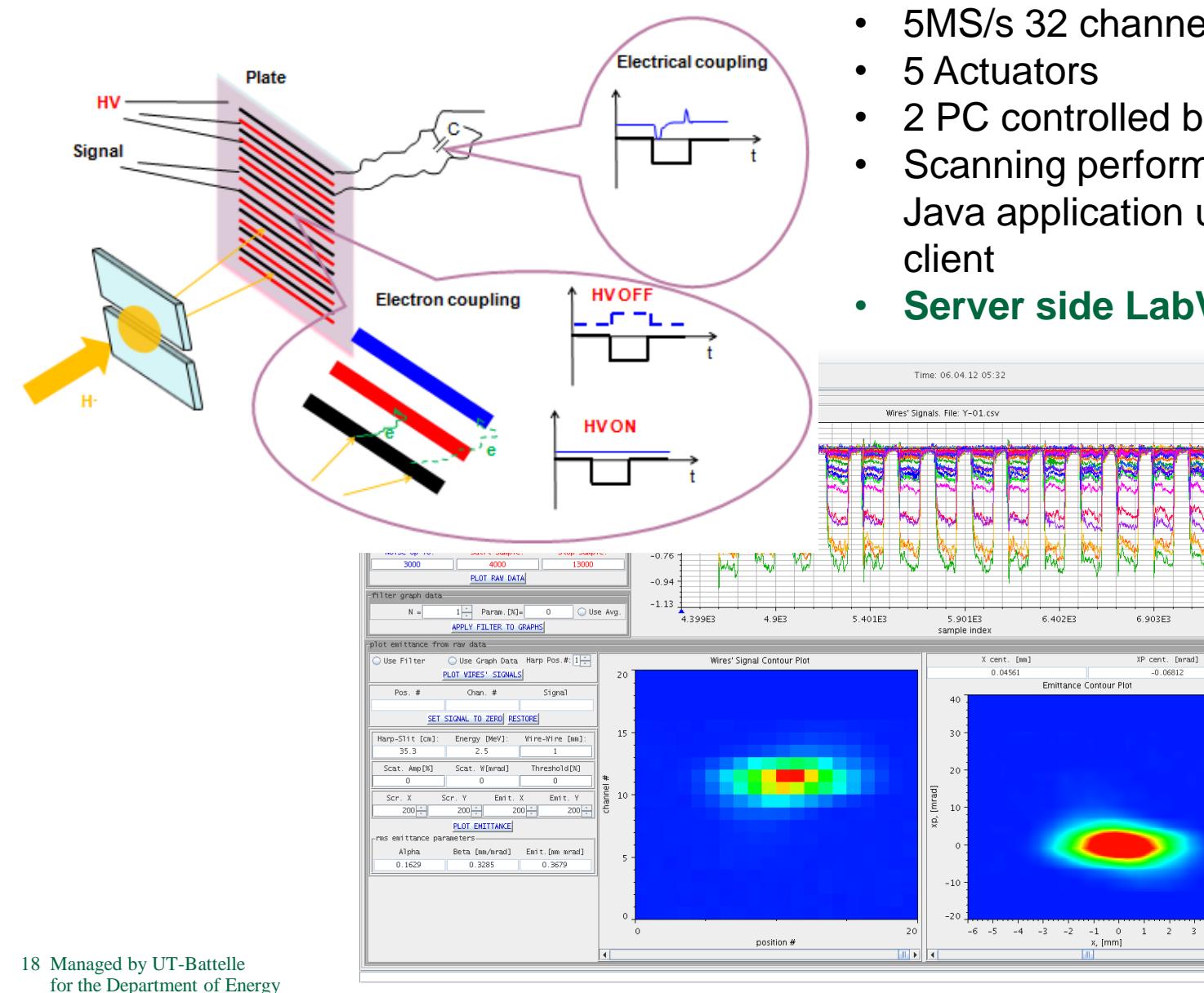

• 200 MS/s 1 channel or

- 5MS/s 32 channels
- 2 PC controlled by LV
- Scanning performed by external Java application using EPICS

7.404E3

• **Server side LabVIEW only!!!**

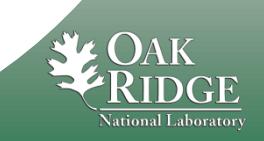

#### Several instruments run this server implementation in production

- **PC based systems ~ 20 PCs total**
	- Laser profile scanners
	- Emittance scanners
	- Different attenuators
- **cRIO based systems 4 cRIO controllers total**
	- Collimator machine protection (with actual machine protection implemented in FPGA)

## Performance considerations

#### **SNS typical numbers for "big" EPICS server**

- $-$  ~ 2k PVs
- $-$  ~ 16 channels x 1k points per second
- $-$  ~ 30 clients
- Under 10 Mbit/s

#### **Performance**

- The biggest problem is setting up a test environment and test case
- Number of PVs, clients connected, PV update rate, PV (array) size, CPU power form at least 5-dimensional parameter configuration space
- one 1000 point WF at 300Hz/5 clients results in  $\sim$  20% of CPU usage of iMAC with I7
- Two 20k point updated at 1 Hz uses ~5% of CPU on an average 4 yrs old industrial PC

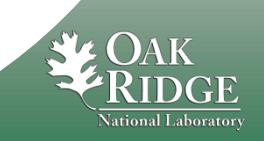

### **Summary**

- **Many LV EPICS interfaces exist**
- **There is no ideal one**
- **The need in full featured IOC is the key parameter for selection process**
- **Windows shared memory is still default way at SNS**
- **SNS pure LV version is cross-platform and seems to satisfy all needs, but is not finalized yet**
	- **Beta testers needed!**
	- **Client implementation is not ready yet**
	- **Performance tuning**
	- **Bad map implementation can become a bottleneck for servers hosting many (~5000 PVs) in busy networks**
- **The same programming technique can be used to implement any custom communication protocol**
- **LabVIEW can be used as general purpose programming tool and it is fast!**

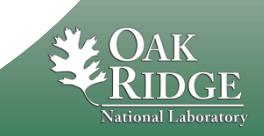

#### Questions

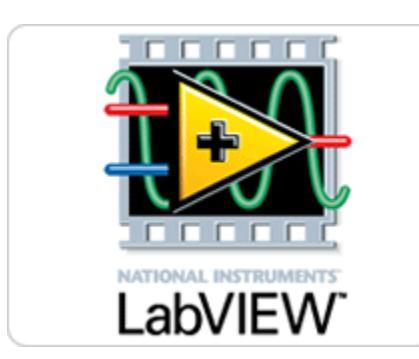

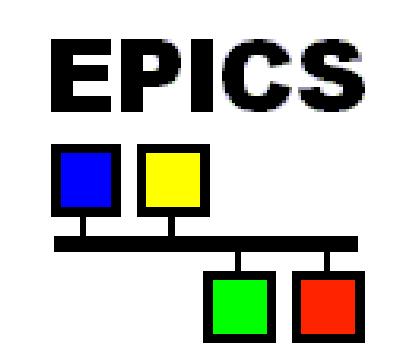

**?**

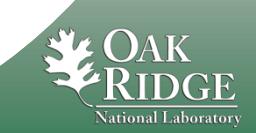

22 Managed by UT-Battelle for the Department of Energy